D-link Dns-321 [Firmware](http://my.manualget.ru/to.php?q=D-link Dns-321 Firmware) >[>>>CLICK](http://my.manualget.ru/to.php?q=D-link Dns-321 Firmware) HERE<<<

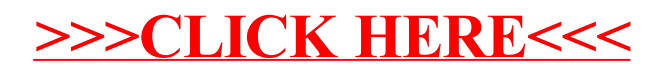